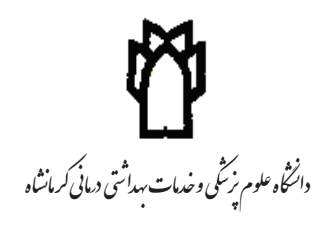

ERROR: stackunderflow OFFENDING COMMAND: exch

STACK:

 $/$ \_ct\_na